# **Raw OLAP data formats (obsolete)**

OLAP produces several data formats, which are intended to be replaced by their final format, such as HDF5.

# **After 2011-10-24**

Files adhere to the following naming scheme: Liiiii SAPsssss Bbbb Sz bf.raw, with:

- 1.  $i$ iiii = SAS observation ID
- 2. sssss = Station beam number (SAP)
- 3. bbb = Tied-array beam number (TAB)
- 4.  $z =$  Stokes number

The stokes numbers are to be interpreted as follows:

- 1. Complex Voltages:
	- 1.  $z = 0 \rightarrow Xr$  (X polarisation, real part)
	- 2.  $z = 1$  → Xi (X polarisation, imaginary part)
	- 3.  $z = 2$  → Yr (Y polarisation, real part)
	- 4.  $z = 3 \rightarrow Yi$  (Y polarisation, imaginary part)
- 2. Coherent/incoherent Stokes:
	- 1.  $z = 0 \rightarrow 1$
	- 2.  $z = 1 → 0$
	- 3.  $z = 2 \rightarrow U$
	- 4.  $z = 3 \rightarrow V$

The data is encoded as follows. Each .raw file is a multiple of the following structure. All data is written as big-endian 32-bit IEEE floats.

```
struct block {
   float sample[SUBBANDS][CHANNELS];
};
```
The constants used can be derived from the parset:

SUBBANDS = len(parset["Observation.subbandList"])

```
 if (complex voltages || coherent stokes) {
```

```
 CHANNELS = parset["OLAP.CNProc_CoherentStokes.channelsPerSubband"]
 if (CHANNELS == 0) CHANNELS = parset["Observation.channelsPerSubband"]
```

```
 } elif (incoherent stokes) {
```

```
 CHANNELS = parset["OLAP.CNProc_IncoherentStokes.channelsPerSubband"]
 if (CHANNELS == 0) CHANNELS = parset["Observation.channelsPerSubband"]
```
}

The sampling rate can be derived as follows:

```
 # clock frequency (f.e. 200 MHz)
  clock hz = parset['Observation.sampleClock'] * 1.0e6 # subband frequency (f.e. 195 kHz)
  base subband hz = clock hz / 1024 # channel frequency (f.e. 763 Hz)
  base nrchannels = parset["Observation.channelsPerSubband"]
   base_channel_hz = base_subband_hz / base_nrchannels
   if(complex voltages || coherent stokes) {
    cs temporalintegration =
parset["OLAP.CNProc_CoherentStokes.timeIntegrationFactor"]
    sample hz = base channel hz / cs temporalintegration
   } elif(incoherent stokes) {
    is temporalintegration =parset["OLAP.CNProc_IncoherentStokes.timeIntegrationFactor"]
    sample hz = base channel hz / is temporalintegration
   }
```
## **Before 2011-10-24**

Data can be recorded as either complex voltages (yielding X and Y polarisations) or one or more stokes. In either case, a sequence of blocks will be stored, each of which consists of a header and data. The header is defined as:

```
struct header {
   uint32 sequence_number; /* big endian */
   char padding[508];
};
```
in which sequence number starts at 0, and is increased by 1 for every block. Missing sequence numbers implies missing data. The padding can have any value and is to be ignored.

## **Complex Voltages**

Each (pencil) beam produces two files: one containing the X polarisation, and one containing the Y polarisation. The names of these files adhere to the following scheme:

Lxxxxx\_Byyy\_S0\_bf.raw | X polarisations of beam yyy of observation xxxxx Lxxxxx Byyy S1 bf.raw Y polarisations of beam yyy of observation xxxxx

Proposed is the following scheme:

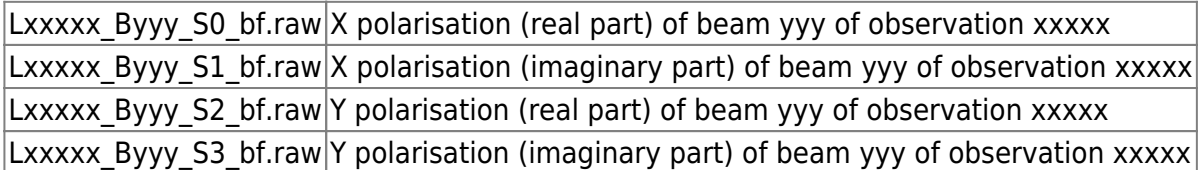

Each file is a sequence of blocks of the following structure:

```
struct block {
   struct header header;
```

```
 /* each block contains SAMPLES samples. The data structure is two samples
larger (|2) for
      technical reasons, but those two samples do not actually exist, and
thus should be read
      and immediately discarded. Time should just be incremented SAMPLES
samples per block. */
   /* big endian */
   // 2010-09-20 release and later:
   fcomplex voltages[SAMPLES|2][SUBBANDS][CHANNELS];
   /*
   // 2010-06-29 release and earlier stored data per subband instead of per
beam:
   fcomplex voltages[BEAMS][CHANNELS][SAMPLES|2][POLARIZATIONS];
   */
};
```
Older releases: 2010-09-20:

1. filenames ended in -bf.raw instead of bf.raw

## **Coherent Stokes**

Each (pencil) beam produces one or four files: one containing the Stokes I (power) values, and optionally three files for Stokes Q, U, and V, respectively. The names of these files adhere to the following scheme:

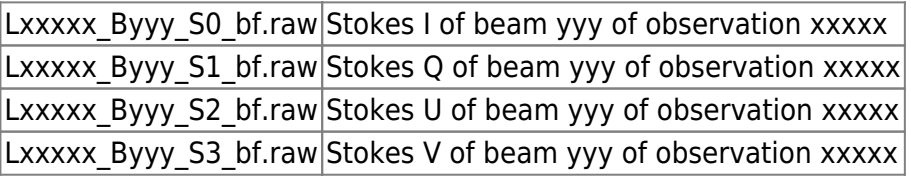

Each file is a sequence of blocks of the following structure:

```
// Since 2011-10-24, Stokes are just a continuous stream of samples:
struct block {
   float stokes[SAMPLES][SUBBANDS][CHANNELS];
};
// Before 2011-10-24:
struct block {
   struct header header;
   /* each block contains SAMPLES samples. The data structure is two samples
larger (|2) for
      technical reasons, but those two samples do not actually exist, and
thus should be read
      and immediately discarded. Time should just be incremented SAMPLES
samples per block. */
   /* big endian */
   // 2010-09-20 release and later:
   float stokes[SAMPLES|2][SUBBANDS][CHANNELS];
   /*
   // 2010-06-29 release and earlier stored data per subband instead of per
beam:
   fcomplex voltages[BEAMS][CHANNELS][SAMPLES|2][STOKES];
   */
};
```
Older releases: 2010-09-20:

- 1. Values of Stokes U and V are multiplied by 1/2
- 2. filenames ended in -bf.raw instead of \_bf.raw

### **Incoherent Stokes**

Incoherent stokes are stored per subband, with one or four stokes per file, using the following naming convention:

 $|$ Lxxxxx SByyy bf.incoherentstokes Stokes of subband yyy of observation xxxxx

Each file is a sequence of blocks of the following structure:

```
struct block {
  struct header header;
  /* each block contains SAMPLES samples. The data structure is two samples
larger (|2) for
      technical reasons, but those two samples do not actually exist, and
thus should be read
```
 *and immediately discarded. Time should just be incremented SAMPLES samples per block. \*/*\

```
 /* big endian */
   // 2010-10-25 release and later:
   float stokes[STOKES][CHANNELS][SAMPLES|2];
   /*
   // 2010-09-20 release:
   float stokes[STOKES][SAMPLES|2][CHANNELS];
   // 2010-06-29 release and earlier:
   float stokes[CHANNELS][SAMPLES|2][STOKES];
   */
};
```
The order in which the Stokes values are stored is: I, Q, U, V.

Older releases: 2010-09-20:

- 1. Values of Stokes U and V are multiplied by 1/2
- 2. filenames ended in -bf.raw instead of bf.raw
- 3. data order changed

## **BFRaw format**

Raw station data can be stored in a format called BFRaw. This format is used for debugging purposes and is not a regular observation mode, it takes more manpower to record it. The BFRaw format is recorded below for those who need to access it.

A BFRaw file starts with a file header containing the configuration:

```
struct file header
{
  // 0x3F8304EC, also determines endianness
  uint32_t magic;
  // The number of bits per sample (16)
 uint8 t bitsPerSample;
  // The number of polarizations (2)
 uint8 t nrPolarizations;
  // Number of subbands, maximum of 62
 uint16 t nrSubbands;
  // 155648 (160Mhz) or 196608 (200Mhz)
  uint32_t nrSamplesPerSubband;
  // Name of the station
  char station[20];
  // The sample rate: 156250.0 or 195312.5 .. double (number of samples per
second for each subband)
  double sampleRate;
  // The frequencies within a subband
```

```
 double subbandFrequencies[62];
  // The beam pointing directions (RA, DEC in J2000)
  double beamDirections[8][2];
  // mapping from subbands to beams (SAPs)
 int16 t subbandToSAPmapping[62];
  // Padding to circumvent 8-byte alignment
 uint32 t padding;
};
```
After the file header, there is a series of blocks until the end of file, configured using values from the file header:

```
struct block
  // 0x2913D852
  uint32 t magic;
  // per-SAP information (up to 8 SAPs can be defined, but typically only 1
is used)
  // number of samples the signal is shifted to align the station beam to
the reference
  // phase center (=Observation.referencePhaseCenter in the parset)
 int32 t coarseDelayApplied[8];
  // Padding to circumvent 8-byte alignment
 uint8 t padding[4];
  // the sub-sample delay which still has to be compensated for (in
seconds),
  // at the beginning and at the end of the block
 double fineDelayRemainingAtBegin[8];
  double fineDelayRemainingAfterEnd[8];
  // Compatible with TimeStamp class (see below)
 int64 t time[8];
   struct marshalledFlags
   {
    // up to 16 ranges of flagged samples within this block
   uint32 t nrFlagsRanges;
    struct range
    {
      uint32_t begin; // inclusive
      uint32_t end; // exclusive
    } flagsRanges[16];
  \} flags[8];
   std::complex<int16_t>
samples[fileHeader.nrSubbands][fileHeader.nrSamplesPerSubband][fileHeader.nr
Polarizations];
};
```
To convert a TimeStamp-compatible int64\_t to a C-readable timestamp, use

```
/* clockspeed is in Hz */
int64 nanoseconds = (int64) (timestamp * 1024 * 1e9 / clockspeed);
struct timespec ts;
ts.tv sec = nanoseconds / 1000000000ULL;
ts.tv nsec = nanoseconds % 10000000000ULL;
```
### **Types and constants**

#### **Types**

A 'float' is a 32-bit IEEE floating point number. An 'fcomplex' is a complex number defined as

```
struct fcomplex {
   float real;
   float imag;
};
```
#### **Constants**

Constants can be computed using the parset file. Below is a translation between the C constants used above and their respective parset keys:

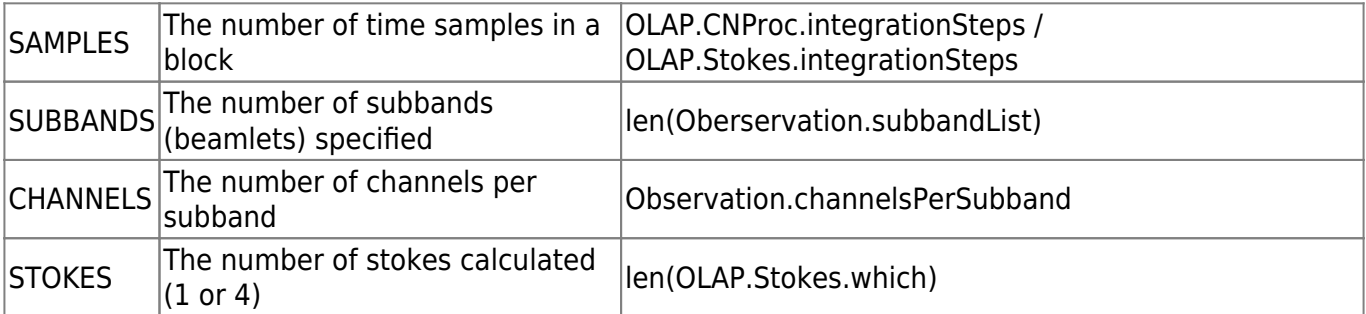

### **Useful routines**

The following routines might be useful when reading raw OLAP data.

#### **Byte swapping**

Needed if you read data on a machine which used a different endianness. Typically, x86 machines (intel, amd) are little-endian, while the rest (sparc, powerpc, including the BlueGene/P) is big-endian.

```
#include <stdint.h> // for uint32_t. On Windows, use UINT32.
```

```
uint32_t swap_uint32( uint32_t x )
```

```
{
   union {
    char c[4];
    uint32 t i;
   } src,dst;
  src.i = x;dst.c[0] = src.c[3];
  dst.c[1] = src.c[2];
  dst.c[2] = src.c[1];
  dst.c[3] = src.c[0];
   return dst.i;
}
/* Do NOT take a float as an argument. An incorrectly read float
    (because it has the wrong endianness) is subject to modification
    by the platform/compiler (normalisation etc). */
float swap_float( char *x )
{
   union {
    char c[4];
     float f;
   } dst;
  dst.c[0] = x[3];
  dst.c[1] = x[2];
  dst.c[2] = x[1];
  dst.c[3] = x[0];
   return dst.f;
}
```
#### **Variable-sized arrays**

Since the dimensions of the arrays produced by OLAP depend on the parset, it's handy to have access to arrays with variable size. The easiest way is to use C++ and the boost library (which is often installed by default):

```
#include "boost/multi array.hpp"
int main() \{ /* create an array of floats with 2 dimensions, and initialise it to have
dimensions [2][3] */
  boost::multi array<float,2> myarray(boost::extents[2][3]);
   /* getting and setting is the same as with regular C arrays */
  myarray[1][2] = 1.0;
```

```
 /* note: &myarray[0][0] (or myarray.origin()) is the address of the first
element, which can be
      used if the full array needs to be read from disk. */
   return 0;
}
```
See also [http://www.boost.org/doc/libs/1\\_43\\_0/libs/multi\\_array/doc/user.html](http://www.boost.org/doc/libs/1_43_0/libs/multi_array/doc/user.html)

If you need to use C, things become a bit more cumbersome. You need to roll out your own multidimensional array, although you'll have to customise your code for each number of dimensions in order to keep your code readable. For example:

```
/* create an array of floats with 2 dimensions, max1 and max2 in size
respectively */
struct myarray {
  float *data;
   unsigned max1,max2;
};
/* return myarray[one][two] */
float get( struct myarray *array, unsigned one, unsigned two )
{
  return *(m\gamma)array.data + one * myarray.max2 + two);
}
/* set myarray[one][two] to value */
void set( struct myarray *array, unsigned one, unsigned two, float value )
{
  *(myarray.data + one * myarray.max2 + two) = value;}
int main() {
   /* create an array of floats */
   struct array myarray;
   /* allocate the array with dimensions [2][3] */
  myarray.max1 = 2;mvarrav.max2 = 3;
  malloc( myarray.max1 * myarray.max2 * sizeof *myarray );
   /* emulate myarray[1][2] = 1.0 */
  set(\&myarray, 1, 2, 1.0);
   /* note: myarray.data is the address of the first element, which can be
used if the full
      array needs to be read from disk. */
   /* free the array */
   free( myarray.data );
```
LOFAR Wiki - https://www.astron.nl/lofarwiki/

return 0;

}

Keep in mind that if you need to switch endianness as well, you first need to read into a char array, and convert it to a float array after reading from disk. This is included in the example below.

#### **Example reading of OLAP data using (minimal) C++ and Boost**

The following code reads raw complex voltages from disk.

```
#include "boost/multi_array.hpp"
#include <cstdio>
#include <stdint.h> // for uint32_t. On Windows, use UINT32.
struct header {
  uint32 t sequence number;
   char padding[508];
};
int is bigendian() {
   union {
    char c[4];
    uint32 t i;
   } u;
  u.i = 0x12345678;return u.c[0] == 0x12;}
uint32_t swap_uint32( uint32_t x )
{
   union {
    char c[4];
    uint32 t i;
   } src,dst;
  src.i = x;
  dst.c[0] = src.c[3];
  dst.c[1] = src.c[2];
  dst.c[2] = src.c[1];
  dst.c[3] = src. c[0];
   return dst.i;
}
float swap float( char *x )
{
```

```
 union {
    char c[4];
     float f;
   } dst;
 dst.c[\theta] = x[3];
 dst.c[1] = x[2];
 dst.c[2] = x[1];
 dst.c[3] = x[0];
  return dst.f;
}
int main()
{
  // example file (60MB!) is available at
  //
http://www.astron.nl/~mol/L09330_B000_S0-example-stokes-I-248-subbands-16-ch
annels-763-samples.raw
   unsigned SUBBANDS = 248; // |Observation.subbandList|
   unsigned CHANNELS = 16; // Observation.channelsPerSubband
   unsigned SAMPLES = 12208 / 16; // OLAP.CNProc.integrationSteps /
OLAP.Stokes.integrationSteps
   unsigned FLOATSPERSAMPLE = 1; // 1 for Stokes, 2 for Complex Voltages
(real and imaginary parts)
   struct header header;
 int swap endian = ! is bigendian();
  // the raw_array is read from disk and converted to the float_array
  // the extra dimension [4] covers the size of a float in chars in the
raw_array
   boost::multi_array<char,5>
raw array(boost::extents[SAMPLES|2][SUBBANDS][CHANNELS][FLOATSPERSAMPLE][4])
;
   boost::multi_array<float,4>
float array(boost::extents[SAMPLES|2][SUBBANDS][CHANNELS][FLOATSPERSAMPLE]);
  FILE fopen( "L09330 B000 S0-example-stokes-I-248-subbands-16-
channels-763-samples.raw", "rb" );
   if (!f) {
    puts( "Could not open input file." );
    return 1;
  }
 while(! \text{feof}(f)) {
    // read header
    fread( f, &header, sizeof header, 1 ) < 1 )
       break;
```

```
 if( swap_endian )
      header.sequence number = swap uint32( header.sequence number );
     printf( "Reading block %u...\n", header.sequence_number );
     // read data
    if( swap endian ) { }fread( f, raw array.origin(), raw array.num elements(), 1 ) < 1 )
         break;
       // swap all data regardless of array dimensions
      char *\text{src} = \text{raw array.origin}();
      float *dst = float array.origin();
      for( unsigned i = 0; i < float array.num elements(); i++ ) {
        *dst = swap float( src );
        dst++; src += 4;
       }
     } else
      fread( f, float array.origin(), float array.num elements(), 1 ) <
1 )
         break;
     // process block here
   }
   fclose( f );
   return 0;
}
```
## **Changelog for each release**

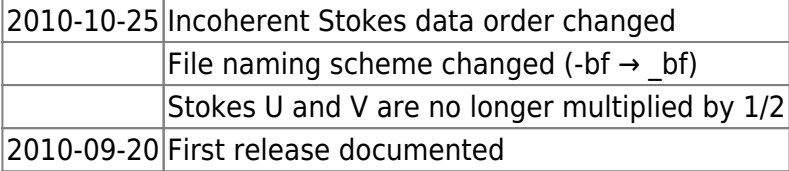

From: <https://www.astron.nl/lofarwiki/> - **LOFAR** *Wiki*

Permanent link: **[https://www.astron.nl/lofarwiki/doku.php?id=public:documents:raw\\_olap\\_data\\_formats](https://www.astron.nl/lofarwiki/doku.php?id=public:documents:raw_olap_data_formats)**

Last update: **2017-03-08 15:27**

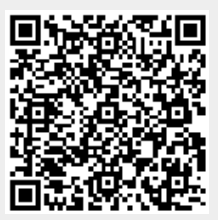